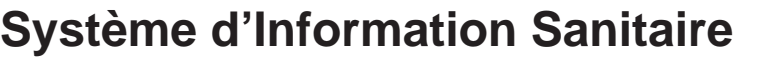

**8.0 Malnutrition sévère**

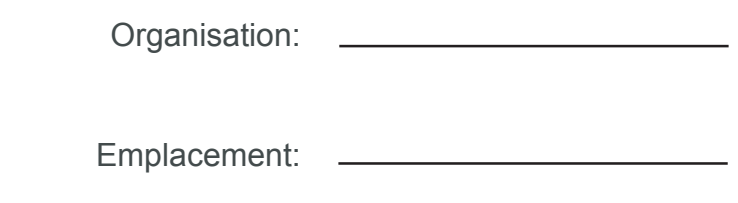

Formulaire d'enregistrement du patient

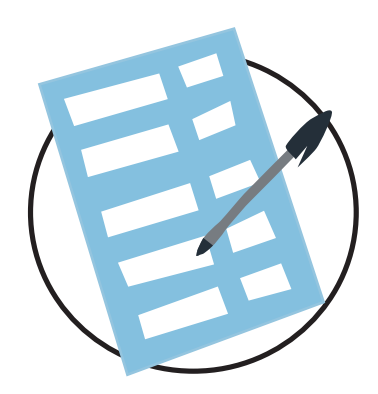

XXXXX XXXXX\_FR\_ddmmyy

## **Système d'Information Sanitaire**

Malnutrition sévère: Formulaire d'enregistrement du patient

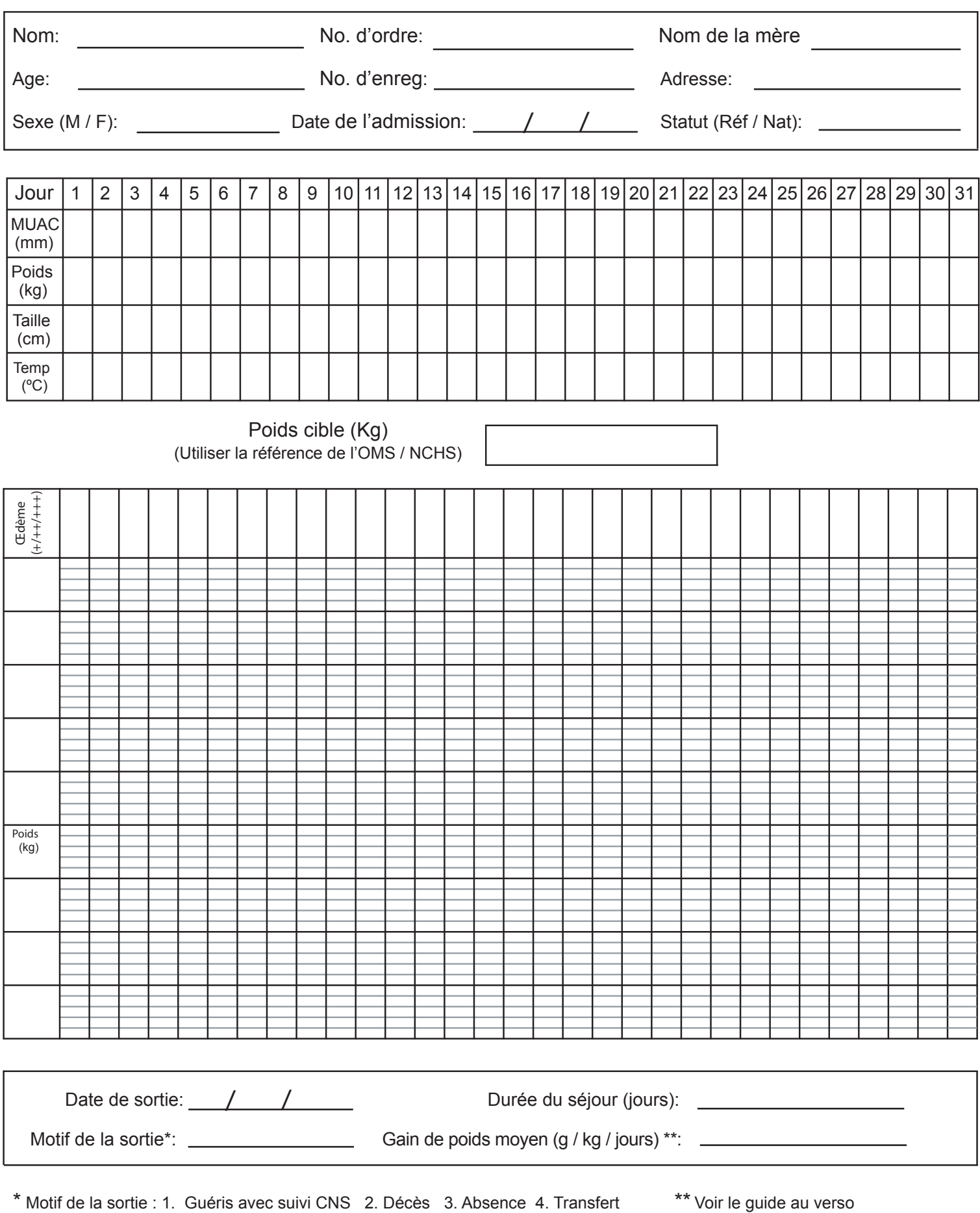

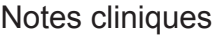

## Note:

Pour calculer le poids moyen obtenu (g / kg / jours):

- 1. Calculer le gain de poids maximum pendant l'admission [en grammes (g)], ( = poids à la sortie, moins le poids minimum enregistré pendant la période de récupération)
- 2. Diviser par le poids minimum enregistré pendant le récupération [en kilogrammes (kg)]
- 3. Diviser par le nombre total de jours entre la sortie et le jour où le poids minimum a été enregistré pendant la période de récupération (ce chiffre ne correspond toujours nécessairement à la durée complète du séjour).
- 4. Entrer le nombre obtenu au verso et dans le Registre de la malnutrition sévère. A la fin de la semaine, calculer la somme moyenne du gain de poids de tous les enfants réfugiés de moins de 5 ans ayant reçu l'autorisation de sortie et inscrire le chiffre obtenu dans le rapport hebdomadaire.